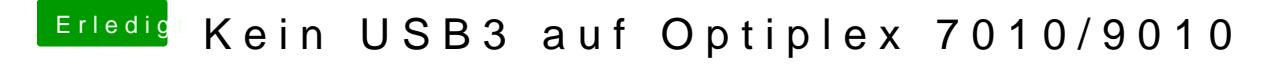

Beitrag von al6042 vom 17. März 2018, 17:27

Welchen WebDriver nutzt du? QuickSync wäre da bestimmt eine spannende Maßnahme.